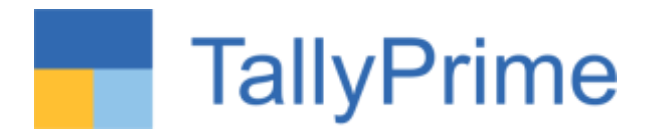

## **Edit Log- Audit Trail in TallyPrime**

## **CA Punit B Mehta. 9833861090**

**15/04/2023**

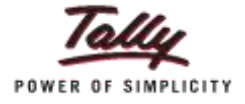

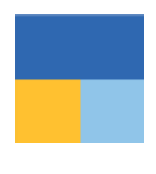

As per MCA Circular Maintaining Audit Trail for books in electronic form is applicable for ?

- 1. All Companies which are listed in Stock exchange
- 2. All Companies having Turnover more than 10 CR
- 3. All Companies including Section 8 companies and Foreign companies in India
- 4. None of the above

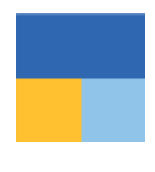

Sangeeta , Director of with Vertical Shipping Pvt ltd , has instructed the team that from 1<sup>st</sup> April 2023 – No deletion of transaction is allowed, Is she correct in her understanding

- 1. Yes , Vouchers cannot be deleted
- 2. NO, Only Trail of vouchers which are deleted should be available.

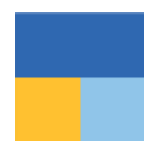

Sangeeta , Director of with Vertical Shipping Pvt ltd , has instructed the team that from 1<sup>st</sup> April 2023 – No deletion of transaction is allowed, Is she correct in her understanding

- 1. Yes , Vouchers cannot be deleted
- 2. NO, Only Trail of vouchers which are deleted should be available.

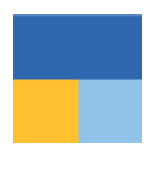

Preservation of the Audit Trail is required for :-

- 1. 15 Years from the end of financial year
- 2. 8 Years from the end of financial year
- 3. Forever
- 4. Only till the audit is complete

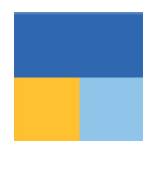

In compliance with Rule 11(g) the auditor is expected to check whether the audit trail is enabled for such transactions which result in a change to the books of account:

- a) what data was changed
- b) who made those changes and when
- c) that the audit trails have been preserved from April 1, 2021
- d) a and b only
- e) a, b and c only

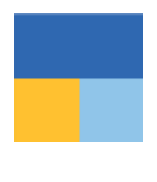

Vinod, a data entry operator at Wintech Solutions Pvt Ltd while making a receipt entry, to save time, always selects On account for the debtors, thus management never gets ageing of the debtors , the solution to above problem is

- 1. Train vinod to select bill wise details appropriately
- 2. Restrict Vinod to select "On Account" in transactions
- 3. Both 1 and 2
- 4. Disallow vinod to enter receipt transactions

## TallyPrime

Flow of Today's Discussion

- Basics of MCA Requirements
- TallyPrime Edit Log Walk Through
- Prerequisites before updating the software
- Common Questions
- Q n A and The Way Forward

[TO BE PUBLISHED IN THE GAZETTE OF INDIA, EXTRAORDINARY, SHID IN THE GAZETTE OF INDIA: 12000 MINISTRY OF CORPORATE AFFAIRS New Delhi, the 24 March, 2021 NOTIFICATION NOTE PICTURE TO SEA DETEND TO BE ACT TO THE CONTROL OF A CAPACTERY OF A CAPACTERY OF A CAPACTERY CONTROL OF THE CONTROL OF CONTROL OF CONTROL OF CONTROL OF THE CONTROL OF THE CONTROL OF THE CONTROL OF THE CONTROL OF THE CO the Companies Act, 2013 (18 of concentra) Rules, 2014, namely<br>
further to amend the Companies (Accounts) Rules, 2014, namely<br>
further to amend the Companies (Accounts)<br>
1. Short title and commencements (1) These rules may 1. Short time<br>Amendment Rules, 2021. Amendment Rules, 2021.<br>Amendment Rules, 2021.<br>(2) They shall come into force with effect from the  $1^{\circ}$  day of April, 2021. (2) They shall come<br>
2. In the Companies (Accounts) Rules, 2014.<br>
2. In the Companies (Accounts) Rules, 2014.<br>
(1) in rule 3, in sub-rule (1), the following provision is on a flort that  $1^n$  day of<br>
(1) in rule 3, in sub-2. In the Companies (Accessors) Rules, 2014.<br>
(1) in rule 3, in sub-rule (1), the following provision shall be inserted, namely<br>
(1) in rule 3, in sub-rule (1), the following provision can after the 1<sup>+</sup> day of April, 202 2. In the Company which the following provision and after the  $1^{\circ}$  day of April, 2021, every<br>(1) in rule 3, in whende (1), the following provision and after the  $1^{\circ}$  day of April, 2021, every<br>-provided that for the (1) in rule 3, in nor-<br> $-$ p<sub>rowided</sub> that for the financial year commencing on or after the second, shall use only such<br> $-$ p<sub>rowided</sub> that for the financial year commencing in heavily in books of each and every transactio "Provided that for the financial year constanting in books are each and every transaction,<br>company which uses secounting software for multinating and trail of each and every transaction,<br>company which uses secounting the s company software which has a feature in books of account announcement<br>accounting software which shange made in books of account analogical<br>creating an edit log of each change made in books of announced can<br>changes were mad exerging an edit log of each change that the audit trail cannot be smoothly interested namely:<br>changes were made and ensuring that the audit trail cannot changes shall be inserted namely:<br>(2) in rule 8, in sub-rule (5), af in rule 8, in sub-rule (5), after classic (x), the following cases.<br>  $\gamma(x)$  the details of application made or any proceeding pending under the knockeney and<br>  $\gamma(x)$  the details of application made or any proceeding pendi in rule 8, in sub-rule (3), and  $\sim$ <br> $\sim$ (xi) the details of application made of any proceeding pending under the Insolvency of the<br>Bankruptcy Code, 2016 (31 of 2016) during the year alongwith their status as at the end o  $\gamma$ (xi) the details of (31 of 2016) during to  $\gamma$ <br>
Backruptcy Code, 2916 (31 of 2016) during to  $\gamma$ <br>
financial year.<br>
(xii) the details of difference between around of the valuation done at the trinancial Institutions<br>  $\frac{1}{2}$ <br>Grancial year.<br>Cuit) the details of difference between amount of the valuation done at the timesial leasing<br>cuit the details of difference between amount of the valuation done while<br>sentence between the saling l W. No. 1/19/2013-CL-V-Part III sentlement and the valuations." UV.R. Murty KV.K. Nont Secretary to the Government of India Solen Secretary to the principal notification was published in the Gazette of India vide notification number Note: The principal notification was published in the Gasette of India vide notification number  $G \le R$ , 60<br> $G \le R$ , 229(E), dated 31\* March, 2014 and was last amended vide notification number  $G \le R$ , 60<br> $G \le R$ , 229(E), dat G.S.R. 279(E), dated 31 Namury, 2020.<br>G.), dated the 30<sup>h</sup> Jummry, 2020.

"**According to The Ministry of Company Affairs (MCA) notification dated March 24, 2021 (Companies (Accounts) Amendment Rules, 2021), every company that uses accounting software to maintain its books of account shall use only Accounting Software that has a feature of recording an……..** 

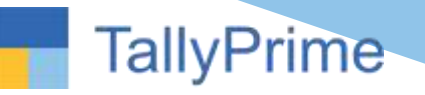

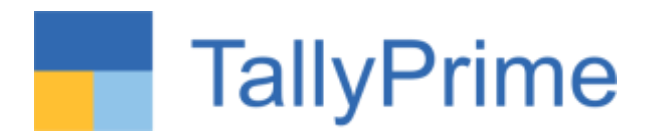

Audit Trail of each and every transaction,

Creating an edit log of each change made in books of account along with the date when such changes were made.

Ensuring that the audit trail cannot be disabled.

The MCA has later announced that the above amendments will take effect on April 1, 2023

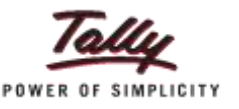

#### **TallyPrime**

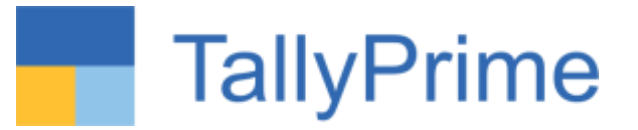

Proviso to Rule 3 (1) of Companies (Accounts) Rules, 2014, for the financial year beginning on or after April 1, 2021\*, every company that uses accounting software to maintain its books of account shall use only Accounting Software that has a feature of recording an:

- Audit Trail of each and every transaction,
- Creating an edit log of each change made in books of account along with the date when such changes were made.
- **Ensuring that the audit trail cannot be disabled.**

*\* Subsequently deferred twice and now applicable from April 1. 2023*

Clause (g) of Rule 11 of Companies (Audit and Auditors) Rules, 2014 (the "Audit Rules") read with sub-section 3 of Section 143 of the Companies Act, 2013 ("the 2013 Act" or "the Act") requires the auditors' report to state whether the company, has used such accounting software for maintaining its books of accounts:

- $\checkmark$  which has a feature of recording audit trail (edit log) facility and the same has been operated throughout the year for all transactions recorded in the software and
- $\checkmark$  the audit trail feature has not been tampered with and
- $\checkmark$  the audit trail has been preserved by the company as per the statutory requirements for record retention

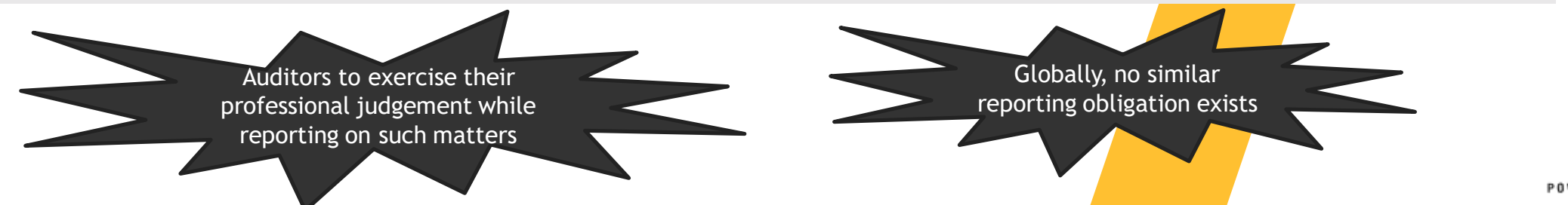

# TallyPrime

- $\checkmark$  The product will ensure you are fully compliant from day 1 without needing to change the way you operate
- $\checkmark$  All you need to do is upgrade to TallyPrime Edit Log, and It'll take care of the rest
- $\checkmark$  You'll get the flexibility to operate both TallyPrime and TallyPrime Edit Log as per your business needs

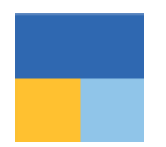

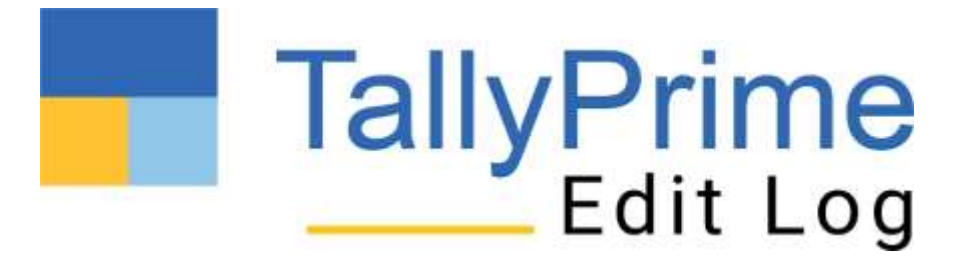

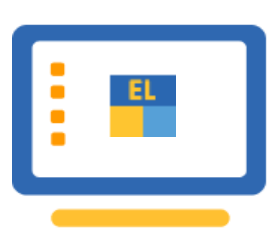

Experience Audit Trail (Edit log) from Release 2.1 onwards…

# TallyPrime

## **Prerequisites**

 $\checkmark$  Users from Tally.ERP9 should ensure 64 Bit machine

- $\checkmark$  Enable and activate user security details
- $\checkmark$  Check Data size
- $\checkmark$  Free Hard Disk Space
- $\checkmark$  Ram available
- $\checkmark$  Check the Method of Voucher Numbering Manual auto numbering
- $\checkmark$  Split Data for the previous period, if required.

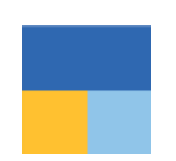

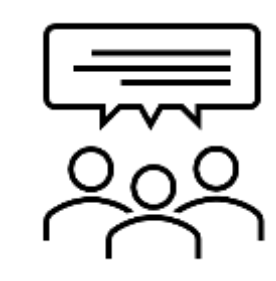

#### **Can the user compare selected versions?**

*The user will be able to compare selected version with the immediate previous version. That is the most natural way to compare. However, users will be able to press + and - on the keyboard to move up and down the previous and later version records.*

#### **Will the user be able to disable the Edit Log capability in the Tally Prime Edit Log product?**

*The MCA notification clearly states that an accounting software with Audit Trail capability should NOT have any option to disable it. Therefore, it is an in-built capability available in the TallyPrime Edit Log product.* 

For the users who do not fall under the purview of the MCA rule, will use TallyPrime product and *you may choose to enable the 'Edit Log' capability for internal purposes.*

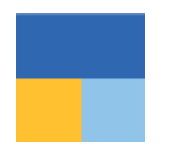

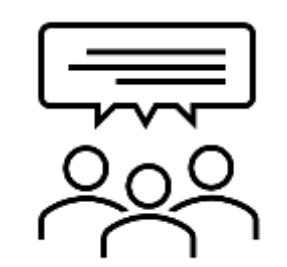

#### **Will data size gets impacted by having the edit log for each and every modification of transition?**

*Yes, data size is expected to increase marginally, keeping in mind that the version history for each and every change needs to be maintained for each and every transaction*

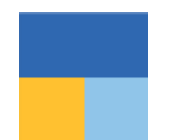

## **Easily track the edit log of modifications done to the masters**  *(Ledger, Ledger Group, Stock Items)*

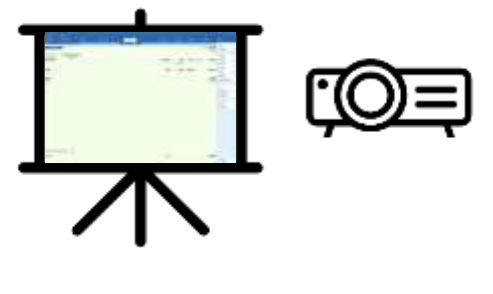

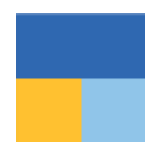

## **Flexibility to filter report basis altered/deleted transactions**

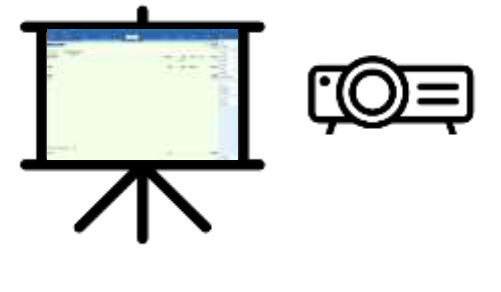

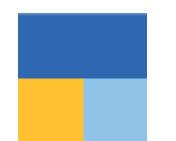

### **Track Edit Log for company data migrated from previous version/releases**

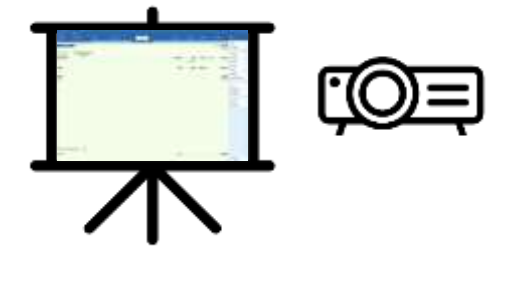

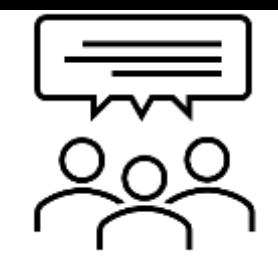

#### **Will data be compatible with the previous release after moving to TallyPrime Edit Log?**

*No. It will be compatible with TallyPrime Edit Log Release only, since the data versioning will have started from this release onwards, therefore the said data will no longer be compatible with earlier releases.*

#### **Will the edit log data be retained when the company is split?**

*Yes, it will be retained in both the companies which are created after Split. This activity will be recorded in the Edit Log report at Company-level as well.*

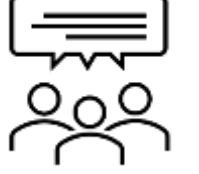

**Can Edit log data be completely removed or deleted record-by-record?**

*Edit log data is reliable and MCA compliant only if it is maintained from the applicable date. Thereby, there will be no need to remove the edit log data logged so far. There is no option to remove/erase the edit log data from TallyPrime Edit Log 2.1.*

*However, the businesses that don't fall under the purview of the MCA rule can enable or disable the edit log feature as per their needs. Therefore, they can remove/erase the edit log data from TallyPrime 2.1.*

**Will the edit log associated with the transactions and masters can be exchanged via sync or import?**

*The Edit log data will not get exchanged via sync or import. The edit log will be logged only for an on-premise data. Users may sync/import the data to Tally from any third-party software, so Tally cannot provide a reliable edit log for such masters/transactions in Tally. The data exchanged will show the status as created due to 'Sync' or 'Import' accordingly.*

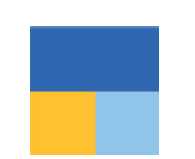

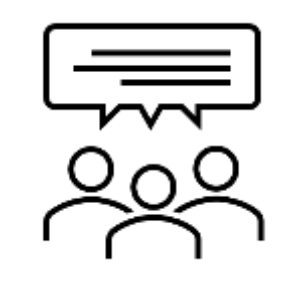

#### **What all information gets captured in the Edit Log?**

- *1. Version history of all the vouchers, masters (Ledgers, Ledger groups, Stock items) will be tracked*
- *2. Various activity types at the Master/Voucher/Company Data level viz., Created/Altered/Deleted/Resaved/Cancelled/Optional/Import/Migrated/Synced/Split/Repair will be tracked.*
- *3. It will be shown to the user at the voucher, master, and the Reports (Daybook, Ledger vouchers) level.*

#### **Can customization reports be built accessing edit log data?**

*Yes, new reports can be built using Edit Log data. However, you will not be able to modify the Edit Log report provided by Tally in Transactions and Masters.*

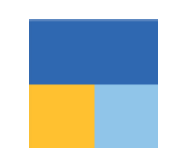

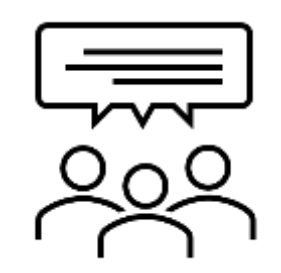

**Can edit log be viewed from browser or mobile reports?** *No, the current scope is restricted to Edit Log availability on the computer system only.* **Will the edit log data be backed up and restored?**

*Yes, Edit Log data will be backed up and restored along with the entire data. So, if you want to shift to a new system, you can do so without any worry.*

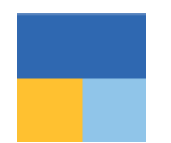

## **TallyPrime Edit Log & TallyPrime**

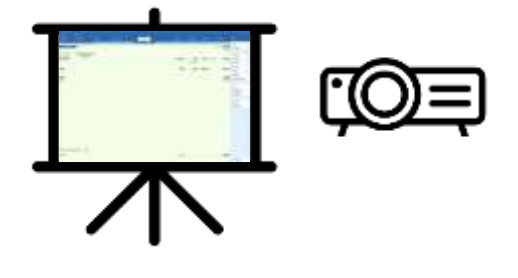

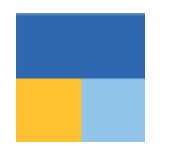

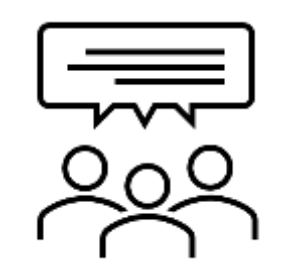

#### **What will happen to the existing Edit Log data once we disable the Edit Log feature in TallyPrime?**

*It will be retained, however, the log will not be created for the time it was kept disabled, however, once you reenable the earlier logs will be shown to the user*

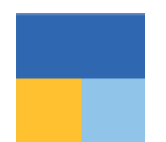

## **Flexibility to use TallyPrime Edit Log on TallyPrime**

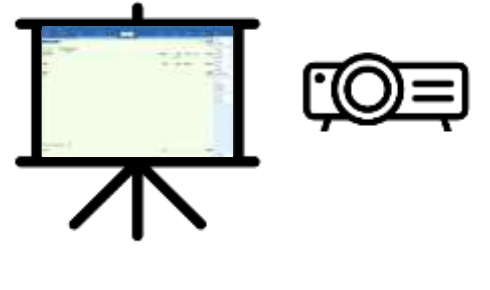

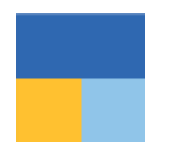

### **Flexibility to use a single license for TallyPrime Edit Log & TallyPrime**

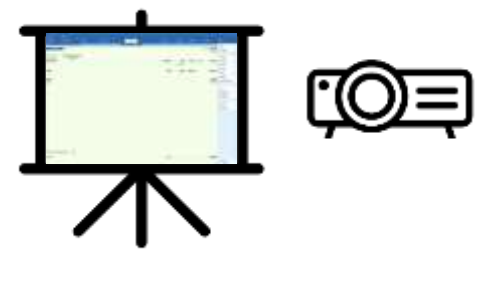

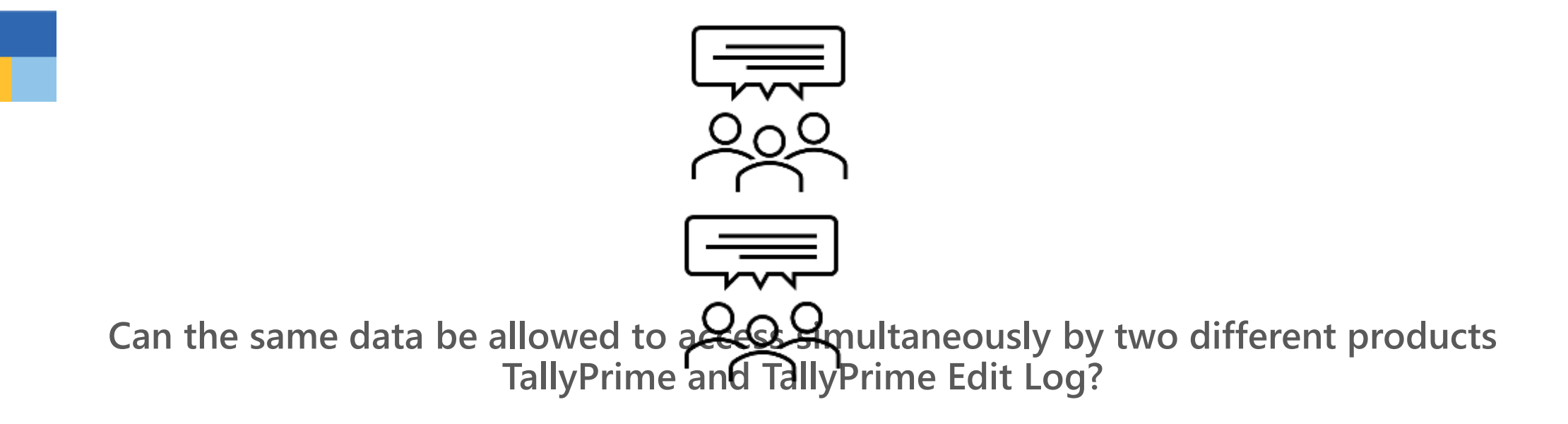

*No, as TallyPrime and TallyPrime Edit log are different products, user will not be able to*  access same data sin Will Tally Rrime **Folits Log be avail able on AWS?** Eer to migrate the *data to make it compatible to their respective version.* 

*Yes, it is be available on AWS*

*So, the businesses for whom the Ministry of Corporate Affairs (MCA) Audit Trail (Edit Log) rule comes into effect, our recommendation is to use TallyPrime Edit Log Release 2.1 only going forward to ensure you are compliant with Audit Trail (Edit Log) related compliance requirements. .*

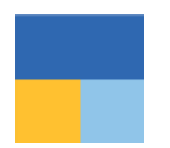

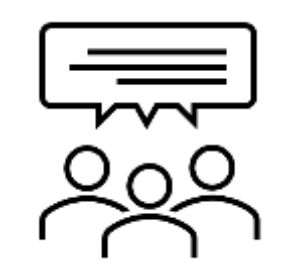

#### **Will Tally Prime Server serve both the product? Will modification dong in the fields added through customization, in voucher and master be treated as altered?**

Yes, it will work for both product. However, please ensure to upgrade to Latest Release of *TallyPrime Server*

*Yes, it will be considered as an alteration and captured in Edit Log with the TDL names used in the customization.*

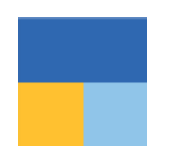

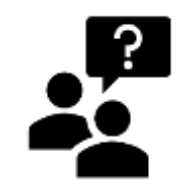

## **Q&A The way forward**

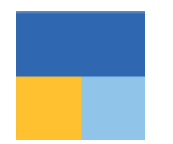

## **Thankyou CA Punit B.Mehta 9833861090 , [punit1mehta@gmail.com](mailto:punit1mehta@gmail.com)** LinkedIn :- [www.linkedin.com/in/p](http://www.linkedin.com/in/)unitbmehta **Link for quiz** <https://community.tallysolutions.com/quiz>